### Lecture 8 – Program

- 1. Data and examples
- 2. The Poisson distribution
- 3. Over-dispersion
- 4. Poisson regression
- 5. Generalized linear models

### Data structure and basic questions

As before the data have the form:

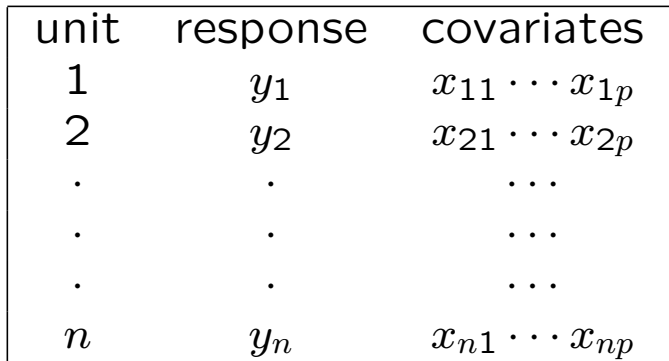

But now the response is now longer measured on a quantitative scale or as a proportion. The typical situation is that the response is a variable counting how many times an event has occurred.

Objective as before: Explain variation in response y by variation in  $x_1, \dots, x_p$ 

We will first consider the situation without covariates

## Examples (no covariates)

### Emission of alpha particles

Counts of number of alpha particles emitted form a source in a given time interval.

Rutherford, E. & Geiger, H. (1910) The probability variations in the distribution of alpha particles. Philosophical Magazine, 6. series, 20, 698-704.

Observed and expected frequencies:

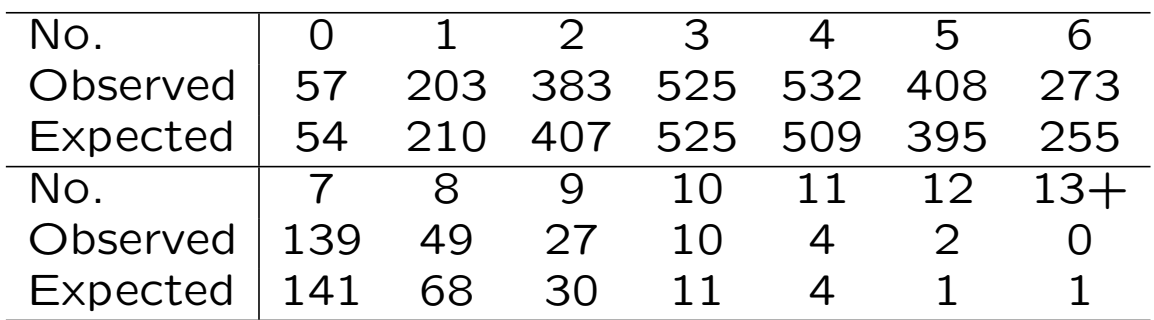

We will explain below how the expected values are computed

## Examples (no covariates), contd.

# Horsekick deaths, ammunition accidents and bomb hits

Observed and expected frequencies for three historical sets of data (se BS page 81):

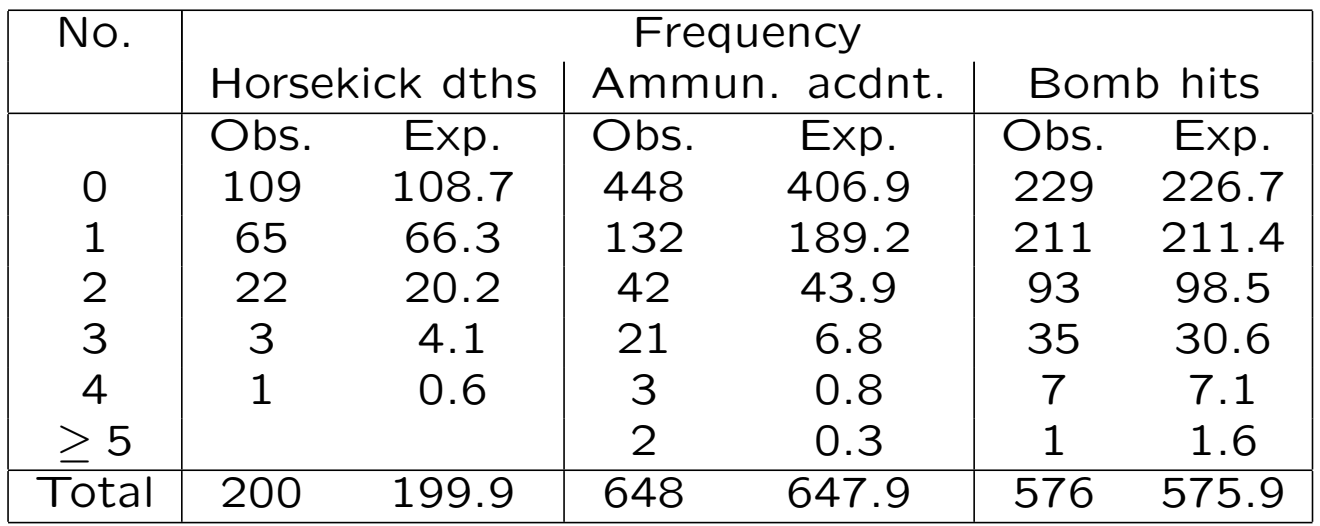

#### Poisson distribution

A random variable  $Y$  is Poisson distributed with parameter  $\lambda$  if

$$
P(Y = y) = \frac{\lambda^{y}}{y!}e^{-\lambda}, \ \ y = 0, 1, 2, ...
$$

Short:  $Y \sim Po(\lambda)$ 

We have that:

$$
\mathsf{E}(Y) = \mathsf{Var}(Y) = \lambda
$$

The Poisson distribution arises as:

- an approximation to the distribution of  $Y \sim bin(n, p)$  when p is small and n is large  $(\lambda = np)$
- from a Poisson process

## Illustration of Poisson approximation to the binomial distribution

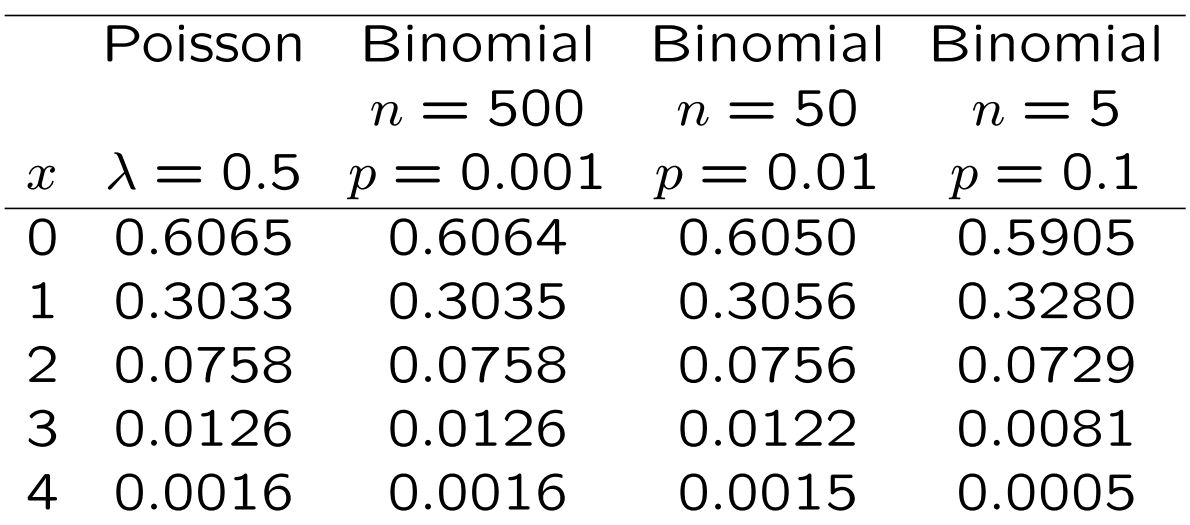

The Poisson distribution is often an appropriate model for "rare events"

### Poisson process

 $Y(t)$  = number of events in [0, t]

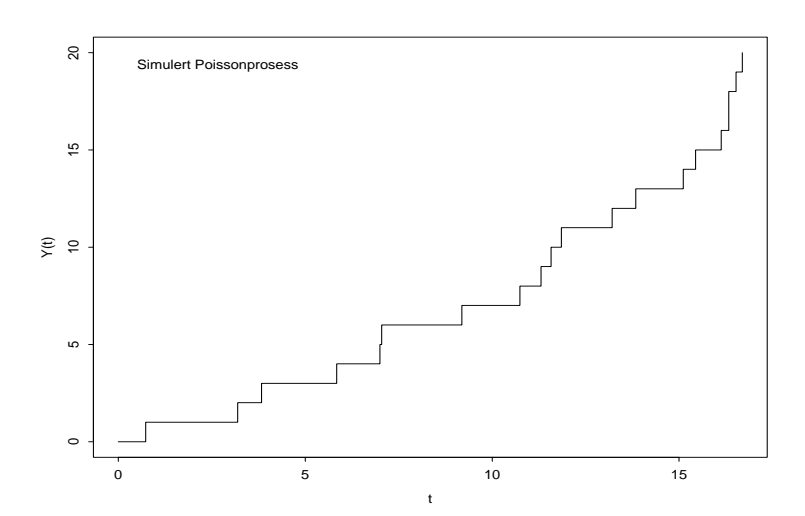

#### Assume that

- rate of events  $\lambda$  is constant over time  $(\text{rate} = \text{expected number of events per unit})$ of time)
- number of events in disjunct intervals are independent
- events do no occur together

```
Then Y(t) \sim Po(\lambda t).
```
### **Spatial Poisson process**

Points from a spatial Poisson process are "randomly" distributed over an area.

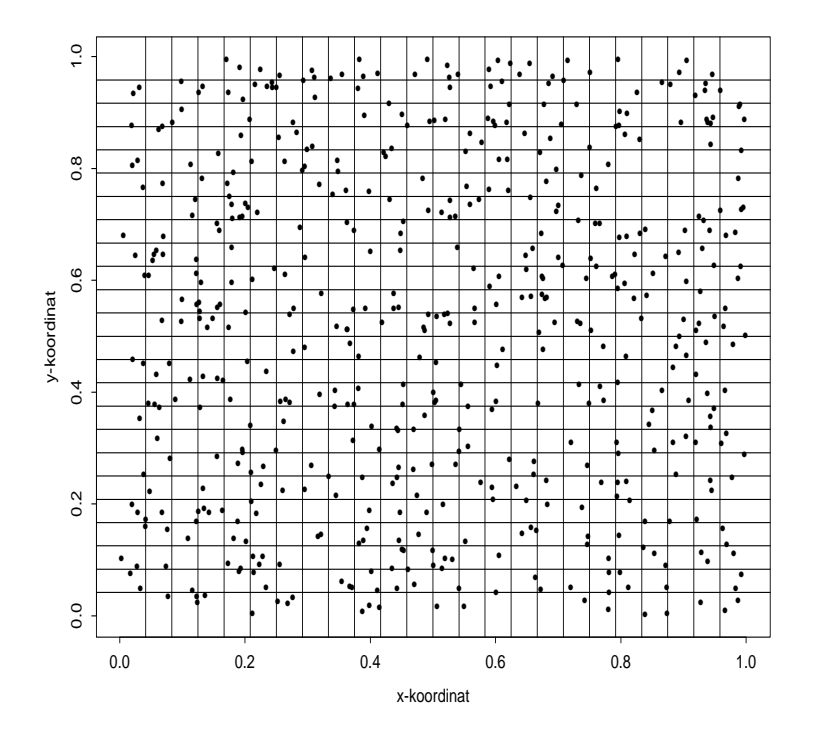

The number of points in a square is Poisson distributed

#### Is the Poisson distribution appropriate?

For a Poisson distribution the expected value and the variance are equal.

One way of checking whether the Poisson distribution is appropriate is to compare

$$
\bar{y} = \frac{1}{n} \sum_{i=1}^{n} y_i
$$
 with  $s^2 = \frac{1}{n-1} \sum_{i=1}^{n} (y_i - \bar{y})^2$ 

For a Poisson distribution both  $\bar{y}$  and  $s^2$  are estimates of  $\lambda$ , so they should not differ too much.

We may compute the coefficient of dispersion

$$
CD = \frac{s^2}{\overline{y}}
$$

If  $CD$  is (substantially) larger than 1, it is a sign of over-dispersion.

### Test of Poisson distribution

Data:  $y_1, y_2, \ldots, y_n$ 

Null hypothesis: data are Poisson distributed Procedure:

- Estimate (MLE):  $\hat{\lambda} = \bar{y}$
- Compute expected frequencies under the null hypothesis:  $E_j = n\,(\hat{\lambda}^j/j!) \exp(-\hat{\lambda})$
- Compute  $O_j =$  observed number of  $y_i = j$
- Pearson  $X^2 = \sum \frac{(O_j E_j)^2}{E_j}$  $\overline{E_j}$  $\sim \chi^2_{\rm k}$  $K-2$ under the hypothesis
- Number of groups K such that all  $E_j > 5$ . Aggregate smaller groups.

### Examples

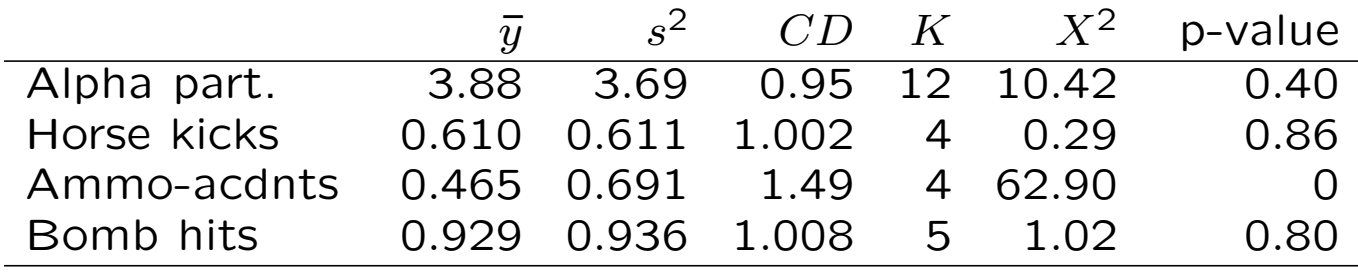

We have over-dispersion for the ammunition accident data.

For the other data sets, the Poisson distribution fits nicely.

### Poisson regression

The observed responses  $y_i$  are realizations of independent Poisson distributed random variables

$$
Y_i \sim \text{Po}(\lambda_i) \quad i = 1, \dots, n
$$

We will consider models of the form:

$$
\lambda_i = \exp(\beta_0 + \beta_1 x_{i1} + \cdots \beta_p x_{ip})
$$

Interpretation: Suppose individuals 1 and 2:

- Have the same values  $x_{2j} = x_{1j}$  for covariates no.  $j = 1, \ldots, p - 1$
- Differ with one unit on covariate  $p$ , i.e.  $x_{2p} = x_{1p} + 1$ .

Then the rate ratio (RR) of individual 2 vs. individual 1 is given by

$$
RR = \frac{\lambda_2}{\lambda_1} = \exp(\beta_p)
$$

12

### Maximum likelihood estimation

We have

$$
P(Y_i = y) = \frac{\lambda_i^y}{y!} \exp(-\lambda_i)
$$

The likelihood is the simultaneous distribution of the random variables considered as a function of the parameters (i.e. the  $\beta_j$ s) for the observed  $y_i$  values:

$$
L = \prod_{i=1}^{n} \frac{\lambda_i^{y_i}}{y_i!} \exp(-\lambda_i)
$$

MLE  $\widehat{\beta}_0$ ,  $\widehat{\beta}_1$ , ...,  $\widehat{\beta}_p$ , maximizes L or equivalently the log-likelihood function  $l = \log L$ .

Approximately:  $\widehat{\beta}_j \sim {\sf N}(\beta_j, s e_j^2)$  where the estimated standard error  $\hat{se}_j$  is computed by the statistical software.

95% c.i. for 
$$
\beta_j
$$
:  $\hat{\beta}_j \pm 1.96 \hat{se}_j$   
95% c.i. for RR<sub>j</sub>:  $exp(\hat{\beta}_j \pm 1.96 \hat{se}_j)$ 

13

Wald test statistic for  $H_{0j}$  :  $\beta_j=0$ 

$$
\frac{\widehat{\beta}_j}{\widehat{se}_j} \sim {\sf N}(0,1) \,\, \text{under} \,\, {\sf H}_{0j}
$$

Test based on deviance. We will test the null hypothesis H<sub>0</sub> that q of the  $\beta_j$  s are equal to zero. (Equivalently that there are  $q$  linear restrictions among the  $\beta_i$  s.)

Procedure:

- $\bullet$   $\hat{l}$  is log-likelihood under the full Poisson regression model
- $l^*$  is log-likelihood under  $H_0$
- $\tilde{l}$  is log-likelihood for saturated model (with  $\tilde{\lambda}_i = y_i$ )
- Deviances  $\hat{D} = 2(\tilde{l} \hat{l})$  and  $D^{\star} = 2(\tilde{l} l^{\star})$
- Test statistic  $G = D^* \widehat{D} = 2(\widehat{l} l^*) \sim \chi^2_{\alpha}$  $\overline{q}$ under  $H_0$

Often the following specification is reasonable:  $Y_i \sim \text{Po}(T_i \lambda_i)$  where

- $\lambda_i = \exp(\beta_0 + \beta_1 x_{i1} + \cdots + \beta_p x_{ip})$
- $\bullet$   $T_i$  is known.

Examples:

- $\bullet\ Y_i\sim \mathsf{bin}(T_i,\lambda_i)$  and  $\lambda_i$  small  $\Rightarrow Y_i$  approximately Po $(T_i \lambda_i)$
- $Y_i$  = no. events in a Poisson process with rate  $\lambda_i$  observed over  $[0,T_i]$
- $Y_i$  = no. of deaths among persons with rate of death  $\lambda_i$  observed in  $T_i$  person-years.

The situation is treated as follows:

We write the model as:

$$
E(Y_i) = T_i \lambda_i
$$
  
= exp(1 log(T<sub>i</sub>) + \beta\_0 + \beta\_1 x\_{i1} + \dots + \beta\_p x\_{ip})

Formally  $log(T_i)$  is a "covariate" where the regression coefficient is known to equal 1.

Such a "covariate" is called an "offset" (cf. below)

#### Example: Lung cancer in Denmark

Number of lung cancer cases in four Danish cities from 1968 to 1971

| Number of lung cancer cases.                                         |                            |                     |         |               |                                  |
|----------------------------------------------------------------------|----------------------------|---------------------|---------|---------------|----------------------------------|
|                                                                      |                            |                     |         |               |                                  |
| Age                                                                  | Fredericia                 | <b>Horsens</b>      | Kolding | Vejle         | Total                            |
| $40 - 54$<br>$55 - 59$<br>$60 - 64$<br>$65 - 69$<br>$70 - 74$<br>>75 | 11<br>11<br>10<br>11<br>10 | 15<br>10<br>12<br>っ | 12      | h.<br>14<br>Χ | 33<br>32<br>43<br>45<br>40<br>31 |
| Total                                                                |                            | 58                  | 51      | 51            | 224                              |

Population of the four cities for different age groups.

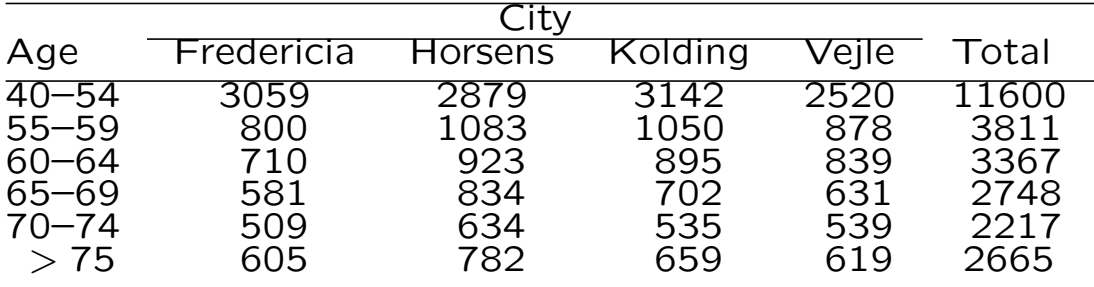

### Lung cancer in Denmark, contd.

For age group no.  $i$  and city no.  $j$  let

- $y_{ij}$  = number of lung cancer cases
- $T_{ij}$  = number of persons

A reasonable model is to consider the observed number of lung cancer cases  $y_{ij}$  to be realizations of random variables  $Y_{ij} \sim \text{Po}(T_{ij}\lambda_{ij}),$ where  $\lambda_{ij}$  is given (e.g.) by

$$
\lambda_{ij} = \exp(\alpha + \beta_{\text{agegr}(i)} + \gamma_{\text{city}(j)})
$$

#### Lung cancer in Denmark, contd.

mod2<-glm(cancer~offset(log(pop)) +factor(age)+factor(city),family=poisson)

summary(mod2)

Coefficients:

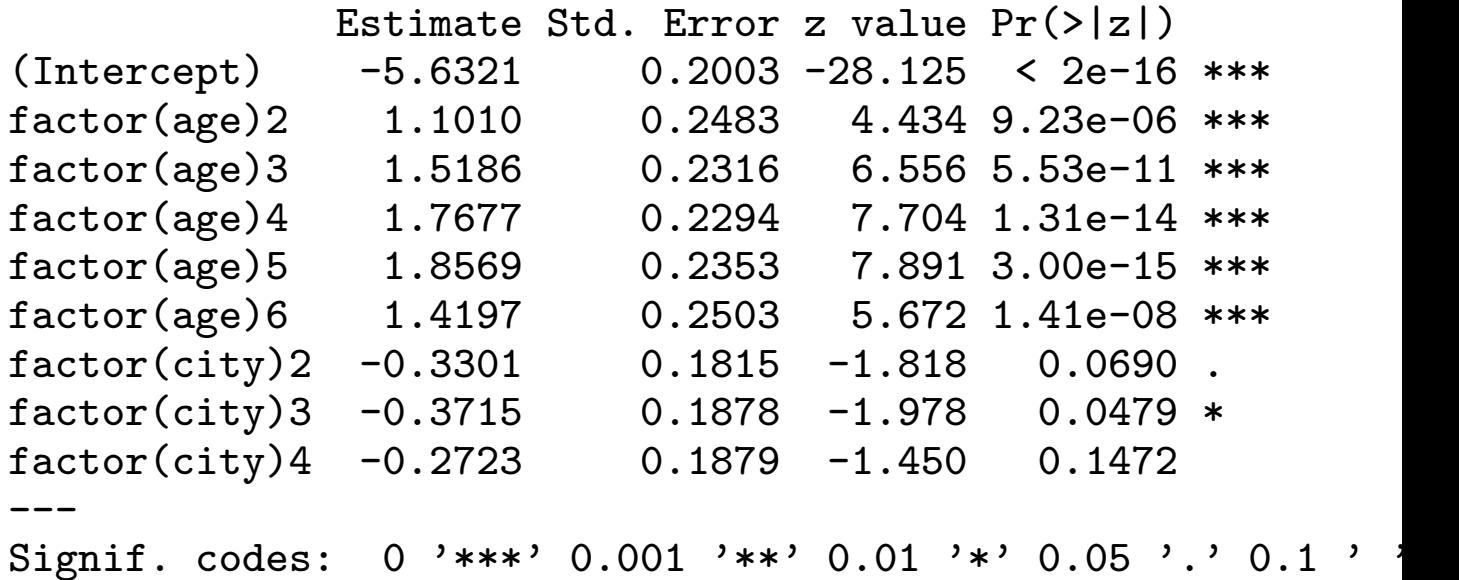

(Dispersion parameter for poisson family taken to be 1)

Null deviance: 129.908 on 23 degrees of freedom Residual deviance: 23.447 on 15 degrees of freedom AIC: 137.84

Number of Fisher Scoring iterations: 5

19

### Lung cancer in Denmark, contd.

```
mod0<-glm(cancer~offset(log(pop)),family=poisson)
mod1<-glm(cancer~offset(log(pop))+factor(age),
                                 family=poisson)
mod2<-glm(cancer~offset(log(pop))
       +factor(age)+factor(city),family=poisson)
mod3<-glm(cancer~offset(log(pop))
       +factor(age)*factor(city),family=poisson)
anova(mod0,mod1,mod2,mod3, test="Chisq")
```
Analysis of Deviance Table

```
Model 1: cancer~offset(log(pop))
Model 2: cancer<sup>~</sup>offset(log(pop))+factor(age)
Model 3: cancer<sup>offset(log(pop))+factor(age)+factor(city)</sup>
Model 4: cancer~offset(log(pop))+factor(age)*factor(city)
 Resid. Df Resid. Dev Df Deviance P(>|Chi|)
1 23 129.908
2 18 28.307 5 101.601 2.429e-20
3 15 23.447 3 4.859 0.182
4 0 -1.113e-25 15 23.447 0.075
```
There is not a clear effect of city. But there is an indication that the lung cancer risk in Fredericia is larger than in the other cities.

## Generalized linear models (GLM)

The models for:

- Multiple linear regression
- Logistic regression
- Poisson regression

are the most common GLMs.

A GLM consists of 3 parts

- A family of distributions
- A link function
- A linear predictor

### GLM, contd.

Families of distributions are e.g.

- Normal
- Binomial
- Poisson
- Gamma (incl. exponential distributions)

The linear predictor is a linear expression in regression coefficients and covariates

$$
\eta_i = \beta_0 + \beta_1 x_{i1} + \beta_2 x_{i2} + \dots + \beta_p x_{ip}
$$

22

### Link function

Let  $\mu_i = E(Y_i)$  be the mean of  $Y_i$ 

The link function g connects the mean  $\mu_i$  and the linear predictor  $\eta_i$ :

$$
g(\mu_i)=\eta_i
$$

- Linear regression:  $\eta_i = g(\mu_i) = \mu_i$
- Logistic regression:  $\eta_i = g(p_i) = \log(\frac{p_i}{1-p_i})$ )
- Poisson regression:  $\eta_i = g(\mu_i) = \log(\mu_i)$

### Link function, contd.

Other link functions can be specified.

For binomial responses:

- Complementary log-log link:  $\eta_i = q(p_i) = \log(-\log(1 - p_i))$
- Probit link:  $\eta_i = \Phi^{-1}(p_i)$ where  $\Phi(z) =$  c.d.f. for N(0, 1).

For Poisson responses:

- Identity link:  $\eta_i = g(\mu_i) = \mu_i$
- Square root link:  $\eta_i = g(\mu_i) = \sqrt{\mu_i}$

## Statistical inference in GLM

Estimation:

• Maximum likelihood

Testing and confidence intervals

- Wald test
- Deviance
- More generally: likelihood based